# **netZooM Documentation**

*Release 0.2*

**netZooM**

**Oct 23, 2020**

## Contents:

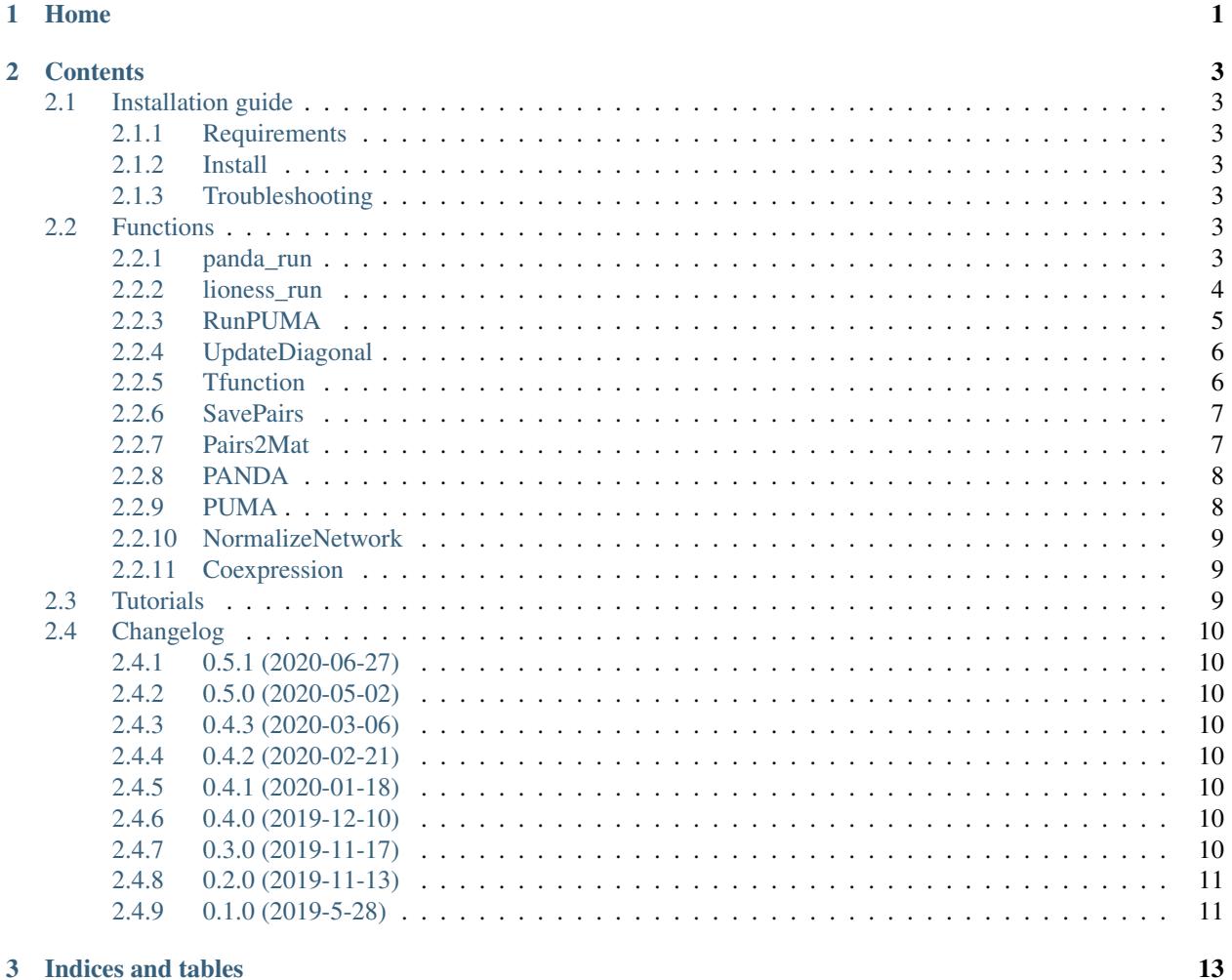

#### 3 Indices and tables

## CHAPTER 1

Home

<span id="page-4-0"></span>netZooM is a catalog of methods for the reconstruction and analysis of network biology methods. netZooM has started as a merge of the following repositories and forks:

- Cho-Yi Chen's [MATLAB PANDA](https://github.com/QuackenbushLab/matlab-panda) which was forked from Kimberly Glass's [PANDA.](https://sites.google.com/a/channing.harvard.edu/kimberlyglass/tools/panda)
- Marieke Kuijjer's [PUMA](https://github.com/kuijjerlab/PUMA)

## CHAPTER 2

### **Contents**

## <span id="page-6-1"></span><span id="page-6-0"></span>**2.1 Installation guide**

To install netZooM on your computer, please check the following requirements:

#### <span id="page-6-2"></span>**2.1.1 Requirements**

- MATLAB (tested on 2013a -> 2019a)
- Octave (Some functions are cross-compatible with Octave please check the function description)

#### <span id="page-6-3"></span>**2.1.2 Install**

- git clone https://github.com/netZoo/netZooM.git
- In MATLAB console, add netZooM to your path through addpath (genpath('netZooM'))

#### <span id="page-6-4"></span>**2.1.3 Troubleshooting**

• To report any installation issue or function bug, please report through opening an [issue](https://github.com/netZoo/netZooM/issues) on github.

## <span id="page-6-5"></span>**2.2 Functions**

#### <span id="page-6-6"></span>**2.2.1 panda\_run**

Description:

Using PANDA to infer gene regulatory network. 1. Reading **in** input data (expression data, motif prior, TF PPI data) 2. Computing coexpression network 3. Normalizing networks 4. Running PANDA algorithm 5. Writing out PANDA network (optional)

Inputs:

exp\_file : path to file containing gene expression **as** a matrix of size (g,  $\leftrightarrow$ g) motif\_file: path to file containing the prior TF-gene regulatory network. ˓<sup>→</sup>based on TF motifs **as** a matrix of size (t,g) ppi\_file : path to file containing TF-TF interaction graph **as** a matrix of ˓<sup>→</sup>size (t,t) panda\_out : path to save output PANDA network '\*.txt': the final network will be saved **in** .txt format '\*.tsv': the final network will be saved **in** .tsv format '\*.\*' : the final network will be saved **in** .mat v6 format '' : the final network will **not** be saved save\_temp : path to save updated ppi, co-expression, and gene regulation, ˓<sup>→</sup>network '': the networks will **not** be saved alpha : learning parameter **for** the PANDA algorithm save\_pairs: (Optional) boolean parameter 1: the final network will be saved .pairs format where each, ˓<sup>→</sup>line has a TF-gene edge (Cytoscape compatible) 0: the final network will **not** be saved **in** .pairs format

Outputs:

AgNet : Predicted TF-gene gene complete regulatory network using PANDA ˓<sup>→</sup>**as** a matrix of size (t,g).

Authors:

cychen, marieke, kglass

Notes:

Script adapted **from Marieke**'s pLIONESSpcss.m, modified to run PANDA only.

Publications:

https://doi.org/10.1371/journal.pone.0064832

#### <span id="page-7-0"></span>**2.2.2 lioness\_run**

Description:

Using LIONESS to infer single-sample gene regulatory networks. 1. Reading **in** PANDA network **and** preprocessed middle data

2. Computing coexpression network

- 3. Normalizing coexpression network
- 4. Running PANDA algorithm
- 5. Writing out LIONESS networks

Inputs:

```
exp_file : path to file containing gene expression as a matrix of size (g,
\rightarrowg)
          motif_file: path to file containing the prior TF-gene regulatory network
˓→based on TF motifs as a matrix of size (t,g)
          ppi_file : path to file containing TF-TF interaction graph as a matrix of
˓→size (t,t)
          panda_file: path to the PANDA generated gene regulatory network
          save_dir : path to save directory. if It does not exist, it will be
˓→created.
          START : index of first sample to generate predicted gene regulatory.
˓→network.
          END : index of last sample to generate predicted gene regulatory
˓→network. There will be END-START+1 single network samples generated.
                      -1: use the index of the final gene expression sample
          alpha : learning parameter for the PANDA algorithm
          ascii_out : 1 : save LIONESS networks in .txt format
                      0 : save LIONESS networks in .mat -v6 format
          lib_path : path to library
```
Outputs:

```
PredNet : Predicted single sample network as a matrix of size (t,g)
          This output is directly saved as a file and not
          as worksapce variable
```
Authors:

```
cychen, marieke, kglass
```
Publications:

https://doi.org/10.1016/j.isci.2019.03.021

#### <span id="page-8-0"></span>**2.2.3 RunPUMA**

Description:

```
PUMA can reconstruct gene regulatory networks using both transcription,
˓→factors and microRNAs as regulators of mRNA expression levels.
```
Inputs:

```
exp_file : path to file containing gene expression as a matrix of size (g,
\rightarrowg)
          motif_file: path to file containing the prior TF-gene regulatory network
˓→based on TF motifs as a matrix of size (t,g)
          ppi_file : path to file containing TF-TF interaction graph as a matrix of
˓→size (t,t)
          outtag : path to save output PUMA network in .pairs format.
          mir_file : path to file containing microRNA file
          alpha : learning parameter for the PUMA algorithm
```
Outputs:

```
RegNet : Predicted TF-gene gene complete regulatory network using
˓→PANDA as a matrix of size (t,g).
```
Authors:

Marieke Kuijjer

Publications:

https://www.ncbi.nlm.nih.gov/pubmed/28506242

#### <span id="page-9-0"></span>**2.2.4 UpdateDiagonal**

Description:

Updates the diagonal of diagMat

Inputs:

```
diagMat: diagonal matrix
num : integer
alpha : learning rate of the PANDA algorithm
step : step number in the PANDA algorithm
```
Outputs:

```
diagMat: updated diagonal matrix
```
Authors:

Kimberley Glass

#### <span id="page-9-1"></span>**2.2.5 Tfunction**

Description:

```
Updates Amat matrix using matrices X and Y
```
Inputs:

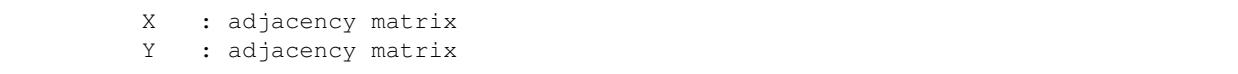

Outputs:

Amat: updated matrix **from X and** Y

Authors:

Kimberly Glass, cychen

Notes:

```
bsxfun is more memory-efficient and faster than repmat implementation for
˓→large arrays.
          MATLAB uses BLAS routines to do matrix multiplication. MATLAB parser,
˓→recognizes X*X' as
          a symmetric matrix multiply and will call the symmetric matrix multiply
˓→routine (only
          calculates about 1/2 the answer and then fills in the rest with copies,
˓→which is faster).
```
#### <span id="page-10-0"></span>**2.2.6 SavePairs**

Description:

```
A function to save a complete graph in matrix format to a pairs format where
˓→each line represents an edge in the network.
        The output file will have as much lines as edges in the network and will
˓→have the predicted edge weights as well as the
        binary edge weights from the prior motif data.
```
Inputs:

```
TFNames : names of t TFs
        GeneNames: names of g genes
        AgNet : predicted gene regulation network using PANDA of size (t,q)RegNet : prior gene regulation network obtained using TF motif scan of
˓→size (t,g)
        outtag : name of saved file
```
Authors:

Kimberley Glass, Marouen Ben Guebila

#### <span id="page-10-1"></span>**2.2.7 Pairs2Mat**

Description:

```
Pairs2Mat transforms a TF-Gene network in .pairs network to a complete
matrix. It can also save the prior in matrix format.
```
Inputs:

```
networkPair: path to network in .pairs format with nGenes*nTFs
            edges
nGenes : number of genes in network
prior : 0: matNet is a matrix of the final network
            1: matNet is a matrix of the prior network
```
Outputs:

matNet : network in nGenes by nTfs matrix format

Authors:

Marouen Ben Guebila 6/19

#### <span id="page-11-0"></span>**2.2.8 PANDA**

Description:

```
PANDA infers a gene regulatory network from gene expression
data, motif prior, and PPI between transcription factors
```
Inputs:

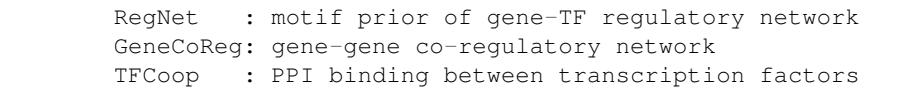

Outputs:

RegNet : inferred gene-TF regulatory network

Authors:

Kimberley Glass

Publications:

https://doi.org/10.1371/journal.pone.0064832

#### <span id="page-11-1"></span>**2.2.9 PUMA**

Description:

```
PUMA can reconstruct gene regulatory networks using both transcription
˓→factors and microRNAs as regulators
          of mRNA expression levels.
```
Inputs:

```
RegNet : motif prior of gene-TF regulatory network
          GeneCoReg: gene-gene co-regulatory network
          TFCoop : PPI binding between transcription factors
          alpha : learning rate
          s1, s2, t1, t2 are indices of miR interactions in TFCoop, the TF-TF PPI<sub>0</sub>
˓→network.
```
Outputs:

RegNet : inferred gene-TF regulatory network

Authors:

Marieke Kuijjer

Publications:

https://www.ncbi.nlm.nih.gov/pubmed/28506242

#### <span id="page-12-0"></span>**2.2.10 NormalizeNetwork**

Description:

Normalize an input network (matrix) X

Inputs:

X: network adjacency matrix

Outputs:

normMat: nromalized adjacency matrix

Authors:

Kimberley Glass

#### <span id="page-12-1"></span>**2.2.11 Coexpression**

Description:

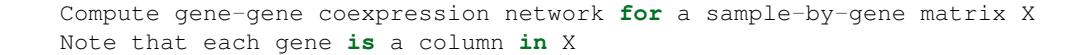

Inputs:

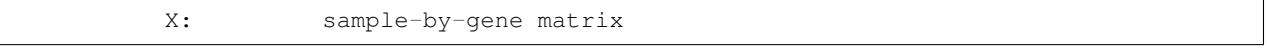

Outputs:

GeneCoReg: gene-gene coexpression network

Authors:

Kimberley Glass

### <span id="page-12-2"></span>**2.3 Tutorials**

Tutorials in netZooM are the following case studies:

- [Reconstruction of gene regulatory networks using PANDA](https://github.com/netZoo/netZooM/tree/master/tutorials/panda)
- [Generating single-sample gene regulatory networks using LIONESS](https://github.com/netZoo/netZooM/tree/master/tutorials/lioness)
- [Differential targeting analysis using PANDA and LIONESS](https://github.com/netZoo/netZooM/tree/devel/tutorials/differential_targeting)
- [Using GRAND database's API for reproducible network reconstruction](https://github.com/netZoo/netZooM/tree/devel/tutorials/grand_db)
- [Accurate reconstruction of gene regulatory networks using optPANDA](https://github.com/netZoo/netZooM/tree/devel/tutorials/opt_panda)

• [gpuPANDA and gpuLIONESS: Accelerated inference of gene regulatory networks using the Graphical Process](https://github.com/netZoo/netZooM/tree/devel/tutorials/gpu_panda_lioness)[ing Unit](https://github.com/netZoo/netZooM/tree/devel/tutorials/gpu_panda_lioness)

## <span id="page-13-0"></span>**2.4 Changelog**

#### <span id="page-13-1"></span>**2.4.1 0.5.1 (2020-06-27)**

• Major fix for OTTER behavior across platforms.

#### <span id="page-13-2"></span>**2.4.2 0.5.0 (2020-05-02)**

- new tool: OTTER
- (Cross-platform) Unit test for OTTER

#### <span id="page-13-3"></span>**2.4.3 0.4.3 (2020-03-06)**

- gpuPANDA and gpuLIONESS
- gpuPANDA and gpuLIONESS tutorials

#### <span id="page-13-4"></span>**2.4.4 0.4.2 (2020-02-21)**

- optPANDA
- optPANDA tutorial

#### <span id="page-13-5"></span>**2.4.5 0.4.1 (2020-01-18)**

- Cross-plateform haramonization of PANDA behavior.
- Data processing was set to 'Union' by default.

#### <span id="page-13-6"></span>**2.4.6 0.4.0 (2019-12-10)**

• SPIDER

#### <span id="page-13-7"></span>**2.4.7 0.3.0 (2019-11-17)**

- PUMA
- differential targeting tutorial
- GRAND database tutorial

#### <span id="page-14-0"></span>**2.4.8 0.2.0 (2019-11-13)**

- LIONESS
- PANDA tutorial
- LIONESS tutorial

#### <span id="page-14-1"></span>**2.4.9 0.1.0 (2019-5-28)**

- Changelog added to the doc
- PANDA's CY Chen implementation that is different from the original implementation on the following points

We reach a 20-25% reduction in computation time and memory usage in comparison to its early version. The following optimazation has been implemented in this version:

Network Normalization:

Use MATLAB built-in zscore function instead of calculation from scratch.  $\sim$  30% speed-up.

T-function:

Use bsxfun instead of repmat, use symmetric matrix multiplication, and reuse summed-square vector.  $\geq 25\%$ speed-up.

#### PANDA Function:

Move out network normalization from PANDA function to main program to remove unnecessary repeated normalization in each following LIONESS iteration: both PPI network and motif network need to be normalized only once. -> 1-10 sec reduced for each LIONESS iteration depending on the network sizes.

Save W matrix (R+A) so that we don't have to compute it twice.  $\sim$  ~0.5% overall speed-up.

Check hamming inside the while-loop to reduce the last unnecessary updates on TFcoop and GeneCoReg networks.  $\sim$  -2% overall speed-up.

I/O:

Use MATLAB binary files (mat-file) instead of text files for I/O which boost the performance (>10x faster).

Reusing the processed middle files:

Save the input expression matrix (transposed), normalized motif/PPI networks, and the aggregated PANDA network to binary files (mat-file) for later use in each LIONESS run: expression matrix can only be saved to v7.3 mat file (compressed Matlab HDF5 format) when its size is over 2GB; normalized motif/PPI networks and output PANDA network can be saved as v6 uncompressed mat files for best I/O efficiency.

Computing gene-gene coexpression matrix:

Move out this part as an independent function so that no need to transpose the input matrix each time in LI-ONESS iteration. Consequently, we save a copy of expression matrix in the memory and also one matrix transpose operation overhead for each single-sample LIONESS run.

# CHAPTER 3

Indices and tables

- <span id="page-16-0"></span>• genindex
- modindex
- search